# **Reproducible research**

R

G. Durif (CNRS – IMAG – Univ Montpellier) Charles Elie Rabier (Univ Montpellier – IMAG)

June 23th 2021, Montpellier

Montpellier Bio-Stats (https://groupes.renater.fr/wiki/montpellier-biostat)

Christelle Pierkot (CNRS – IR Data Terra) Sonia Tieo (CNRS – CEFE – Univ Montpellier)

## A few references

#### Rstudio

- https://rviews.rstudio.com/2018/01/18/ package-management-for-reproducible-r-code
- https://rstudio.github.io/packrat
- https://rstudio.github.io/renv /articles/renv.html

### **Bioinfo-fr**

• https://bioinfo-fr.net/packrat-ou-comment-gerer-ses-packages-r-par-projet

- R: a fast-moving community and many extremely valuable packages
- Always use latest version of R to develop your code
- Upgrade R to the latest version once or twice per year
- Dependencies are essential to R development
- Good dependency management
  - $\Rightarrow$  your project can be recomputed again in another place

- CRAN (=Comprehensive R Archive Network) archives source code for all versions of R packages
- Possible to rebuild from source for package versions that you used to build an analysis
- Track package dependencies per project (e.g. package Packrat, package Checkpoint)

#### Both packages use the library-per-project approach

- package Packrat
  - stores the exact versions of packages that the project uses
- package Checkpoint
  - focuses on CRAN packages
  - determines dependencies based on the "snapshot" of CRAN that Microsoft stored on a given day

#### A few examples from Bioinfo-fr

- Which version of the package is required to run the code that my colleague sent to me ?
- Who has never updated a package in a R project in order to make it work ? But now, other projects do not work anymore ...
- Who has never updated a package and all its dependencies ? But now, other projects do not work anymore ...

Use packrat to make your R projects more

- **Isolated**: Installing a new or updated package for one project wont break your other projects
- **Portable**: Easily transport your projects from one computer to another, even across different platforms
- **Reproducible**: it records the exact package versions you depend on, and ensures those exact versions are the ones that get installed wherever you go

#### https://rstudio.github.io/packrat/

#### **Basic concepts**

- Your package dependencies are stored inside the project directory
- It does not rely on your personal R library that is shared across all of your other R sessions
- This directory = your private package library

#### More precisely

- It is a Packrat project, not an ordinary R project
- A packrat project has its own private package library
- Any packages you install from inside a packrat project are only available to that project
- Packages you install outside of the project are not available to the project

The different components

- **packarat.lock**: lists the package versions that were used to satisfy dependencies
- packarat.opts: project-specific packrat options
- init.r: allows to launch packrat automatically when you open your project
- **lib**: folder that contain your **compiled packages**. It is your **private package library** for this project
- **src**: folder that contains **source packages of all the dependencies** that packrat has been made aware of

```
• packrat::init( "/Desktop/Workshop/Project/MyFirstProject")
Initializing packrat project in directory:
- "~/Desktop/Workshop/Project/MvFirstProject"
Adding these packages to packrat:
    packrat 0.6.0
Fetching sources for packrat (0.6.0) ... OK (CRAN current)
Snapshot written to '~/Desktop/Workshop/Project/MvFirstProject/
packrat/packrat.lock'
Installing packrat (0.6.0) ...
OK (downloaded binary)
Initialization complete!
Packrat mode on. Using library in directory:
 "~/Desktop/Workshop/Project/MyFirstProject/packrat/lib"
```

10

#### With Rstudio

| D | Directory name:                    |        |
|---|------------------------------------|--------|
| R | Create project as subdirectory of: |        |
| K | ~                                  | Browse |
|   | Create a git repository            |        |
|   | ⊌Use packrat with this project     |        |
|   |                                    |        |

- install.packages("reshape2")
- # Adding a package in a Packrat project
  - packrat:: snapshot()

Adding these packages to packrat:

| Rcpp     | 1.0.6 |
|----------|-------|
| glue     | 1.4.2 |
| magrittr | 2.0.1 |
| plyr     | 1.8.6 |
| reshape2 | 1.4.4 |

• packrat:: status()

Up to date

- remove.packages("plyr")
- packrat::status()

The following packages are tracked by packrat, but are no longer available in the local library nor present in your code: plyr 1.8.6 • packrat :: restore()

```
Installing plyr (1.8.6) ...
OK (downloaded binary)
```

- Once your project has a snapshot  $\Rightarrow$  install the packages from that snapshot into your private library at any time
- Useful when copying the project to a new computer (e.g. with a different operating system)

## The package Renv replaces the package Packrat

- It is a robust and a stable replacement for the Packrat package
- It helps to manage library paths
- **packrat::init()** : by default, attempt to retrieve package sources from CRAN.
- renv::init() : no longer downloads package sources. Instead, the copies already available on your system will be copied and re-used.

#### package Checkpoint

- focuses on CRAN packages
- determines dependencies based on the "snapshot" of CRAN that Microsoft stored on a given day

# A "snapshot" of CRAN from 2016

## https://mran.microsoft.com/timemachine Microsoft R Archived Network

| See another snapshot: MICROSOFT R OPEN 4.0.2 | TODAY 2016-06-23                                                                                                    |  |  |  |
|----------------------------------------------|----------------------------------------------------------------------------------------------------|--|--|--|
| Now viewing CRAN snapshot from: 2016-06-23   |                                                                                                    |  |  |  |
| R                                            | Download and Install R<br>Precompiled binary distributions of the base system and contributed packages, Windows and Mac users most likely want<br>one of these versions of R:                                                                                                    |  |  |  |
| CRAN<br>Mirrors<br>What's new?<br>Task Views | Download R for (Mac) OS X     Download R for (Mac) OS X     Download R for Windows     R is part of many Linux distributions, you should check with your Linux package management system in addition to the link above.                                                           |  |  |  |
| Search                                       | Source Code for all Platforms                                                                                                    |  |  |  |
| About R<br>R Homepage<br>The R Journal       | Windows and Mac users most likely want to download the precompiled binaries listed in the upper box, not the source code.<br>The sources have to be compiled before you can use them. If you do not know what this means, you probably do not want to<br>do it!                   |  |  |  |
| Software R. Sources R. Binaries Packages     | <ul> <li>The latest release (Tuesday 2016-06-21, Bug in Your Hair) <u>R-3.3.1.tar.gz</u>, read <u>what's new</u> in the latest version.</li> <li>Sources of <u>R alpha and beta releases</u> (daily snapshots, created only in time periods before a planned release).</li> </ul> |  |  |  |
| Other Documentation                          | <ul> <li>Daily snapshots of current patched and development versions are <u>available here</u>. Please read about <u>new features and bug fixes</u> before filing corresponding feature requests or bug reports.</li> </ul>                                                       |  |  |  |
| Manuals<br>FAOs                              | Source code of older versions of R is <u>available here</u> .                                                                                                    |  |  |  |

Some useful commands for your R project:

- create\_checkpoint("2021-06-23"): Creates a checkpoint by scanning a project folder and downloading and installing any packages required from MRAN
- use\_checkpoint(): Uses a previously created checkpoint, by setting the library search path to the checkpoint path, and the CRAN mirror to MRAN
- **checkpoint()**: similar to create\_checkpoint() + use\_checkpoint()
- delete\_checkpoint(): Deletes an existing checkpoint

## The package Ape in 2021 : version 5.5

#### Now viewing CRAN snapshot from: 2021-06-21

S

р

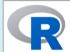

CRAN Mirrors What's new? Task Views Search

About R R Homepage The R Journal

Software <u>R Sources</u> <u>R Binaries</u> <u>Packages</u> <u>Other</u>

Documentation

ape: Analyses of Phylogenetics and Evolution

Functions for reading, writing, plotting, and manipulating phylogenetic trees, analyses of comparative data in a phylogenetic framework, ancestral character analyses, analyses of diversification and macroevolution, computing distances from DNA sequences, reading and writing nucleotide sequences as well as importing from BioConductor, and several tools such as Mantel's test, generalized skyline plots, graphical exploration of phylogenetic data (alex, trex, kronoviz), estimation of absolute evolutionary rates and clock-like trees using mean path lengths and penalized likelihood, dating trees with non-contemporaneous sequences, translating DNA into AA sequences, and assessing sequence alignments. Phylogeny estimation can be done with the NJ, BIONJ, ME, MVR, SDM, and triangle methods, and several methods handling incomplete distance matrices (NJ\*, BIONJ\*, MVR\*, and the corresponding triangle method). Some functions call external applications (PhyML, Clustal, T-Coffee, Muscle) whose results are returned into R.

| Version:   | 5.5                                                                                                    |  |  |
|------------|----------------------------------------------------------------------------------------------------|--|--|
| Depends:   | R (≥ 3.2.0)                                                                                                    |  |  |
| Imports:   | <u>nlme</u> , <u>lattice</u> , graphics, methods, stats, tools, utils, parallel, <u>Rcpp</u> ( $\geq$ 0.12.0)                                                                                                    |  |  |
| LinkingTo: | Repp                                                                                                    |  |  |
| Suggests:  | gee, expm, igraph, phangorn                                                                                                    |  |  |
| Published: | 2021-04-25                                                                                                    |  |  |
| Author:    | Emmanuel Paradis 💿 [aut, cre, cph], Simon Blomberg 🕤 [aut, cph], Ben Bolker 🕤 [aut, cph], Joseph Brown 🕥 [aut, cph], Santiago Claramunt 💿 [aut, cph], Julien Claude 💿 [aut, cph], Hoa Sien Cuong [aut, cph], Richard Desper [aut, cph], Gilber Jolider O [aut, cph], Bendlei O [aut, cph], Si Durand [aut, cph], Julien Ditheil 💿 [aut, cph], RJ Ewing [aut, cph], Qilber Jona (aut, cph], Gilber Jona (aut, cph], Si Durand [aut, cph], Julien Ditheil 💿 [aut, cph], RJ Ewing [aut, cph], Qilber Jona (aut, cph], Christoph Heibl 💿 [aut, cph], Nincent Lefort [aut, cph], Piere Leegendre 🕤 [aut, cph], Franz Krah 💿 [aut, cph], Daniel Lawson 💿 [aut, cph], Vincent Lefort [aut, cph], Piere Leegendre 🕤 [aut, cph], Gradh Guith Carb, Gradh Guith Christoph Guith Christoph Piere Lewendre Christoph Research Piere Lewendre Christoph Carbon (aut, cph), Piere Leegendre Christoph Carbon (aut, cph), Christoph Carbon (aut, cph), Christoph Piere Lewendre Christoph Carbon (aut, cph), Christoph Carbon (aut, cph), Christoph Piere Lewendre Christoph Carbon (aut, cph), Christoph Carbon (aut, cph), Christoph Carbon (aut, cph), Christoph Carbon (aut, cph), Christoph (aut, cph), Christoph (aut, cph), Chr |  |  |

## The package Ape in 2019 : version 5.3

#### Now viewing CRAN snapshot from: 2019-06-23

CRAN Mirrors What's new? Task Views Search

About R R Homepage The R Journa

Software <u>R Sources</u> <u>R Binaries</u> <u>Packages</u> <u>Other</u>

Documentatio Manuals FAQs Contributed ape: Analyses of Phylogenetics and Evolution

Functions for reading, writing, plotting, and manipulating phylogenetic trees, analyses of comparative data in a phylogenetic framework, ancestral character analyses, analyses of diversification and macroevolution, computing distances from DNA sequences, reading and writing nucleotide sequences as well as importing from BioConductor, and several tools such as Mantel's test, generalized skyline plots, graphical exploration of phylogenetic data (alex, trex, kronoviz), estimation of absolute evolutionary rates and clock-like trees using mean path lengths and penalized likelihood, dating trees with non-contemporaneous sequences, translating DNA into AA sequences, and assessing sequence alignments. Phylogeny estimation can be done with the NJ, BIONJ, ME, MVR, SDM, and triangle methods, and several methods handling incomplete distance matrices (NJ\*, BIONJ\*, MVR\*, and the corresponding triangle method). Some functions call external applications (PhyML, Clustal, T-Coffee, Muscle) whose results are returned into R.

|          | Version:    | 5.3                                                                                                    |
|----------|-------------|----------------------------------------------------------------------------------------------------|
|          | Depends:    | R (≥ 3.2.0)                                                                                                    |
| ee       | Imports:    | <u>nlme</u> , <u>lattice</u> , graphics, methods, stats, tools, utils, parallel, <u>Repp</u> ( $\geq 0.12.0$ )                                                                                                    |
| nal      | LinkingTo:  | Rcpp                                                                                                    |
|          | Suggests:   | gee, expm, igraph                                                                                                    |
|          | Published:  | 2019-03-17                                                                                                    |
|          | Author:     | Emmanuel Paradis 💿 [aut, cre, cph], Simon Blomberg 💿 [aut, cph], Ben Bolker 💿 [aut, cph], Joseph Brown [aut, cph], Julien Claude [aut, cph], Hoa Sien Cuong [aut, cph], Richard Desper [aut, cph], Gilles Didier [aut, cph], Benoit Durand [aut, cph], Julien Dutheil [aut, cph], RJ Ewing [aut, cph], Olivier Gascuel [aut, cph], Thomas Guillerme [aut, cph], Christoph Heib] [aut, cph], Anthony Ives [aut, cph], Bradley Jones [aut, cph], Franz Krah [aut, cph], Daniel Lawson [aut,                                                                                                    |
| ntion    |             | Curlisbyin rector (aux) (pair, Frainborg) rise (aux, epir, Erataey Sories (aux, epir), Frainz Frain (aux, epir), Erand Edwson (aux, epi), eric Marcon (aux, epis), Eric Marcon (aux, epis), eris Marcon (aux, epis), eris Mar |
| <u>d</u> | Maintainer: | Emmanuel Paradis <emmanuel.paradis at="" ird.fr=""></emmanuel.paradis>                                                                                                    |
|          | T :         | CDI 1 CDI 1 Isaacaded Assau CDI (c. 3)1                                                                                                    |

# Creating a checkpoint from 2021

```
create_checkpoint("2021-06-21")
Creating checkpoint directory
/Users/CE/.checkpoint/2021-06-21/lib/
Got foreach 1.5.1 (macos) (133.74 kB)
Got iterators 1.0.13 (macos) (334.82 kB)
Got MASS 7.3-54 (macos) (1.17 MB)
Got Rcpp 1.0.6 (macos) (3.21 MB)
Got ape 5.5 (macos) (3.61 MB)
Installed MASS 7.3-54 (180ms)
Installed foreach 1.5.1 (252ms)
Installed iterators 1.0.13 (283ms)
Installed ape 5.5 (341ms)
Installed Rcpp 1.0.6 (1.8s)
```

# Creating a checkpoint from 2019

```
create_checkpoint("2019-06-23")
Creating checkpoint directory
/Users/CE/.checkpoint/2019-06-23/lib/
Got foreach 1.4.4 (macos) (414.07 kB)
Got ape 5.3 (macos) (2.61 MB)
Installed foreach 1.4.4 (291ms)
Installed iterators 1.0.10 (237ms)
Installed ape 5.3 (223ms)
Installed Rcpp 1.0.1 (1.7s)
```

```
use_checkpoint("2019-06-23")
Using checkpoint directory
/Users/CE/.checkpoint/2019-06-23/lib/
```

# Thank you for your attention

#### Rstudio

- https://rviews.rstudio.com/2018/01/18/ package-management-for-reproducible-r-code
- https://rstudio.github.io/packrat
- https://rstudio.github.io/renv /articles/renv.html

### **Bioinfo-fr**

• https://bioinfo-fr.net/packrat-ou-comment-gerer-ses-packages-r-par-projet